## **NS2: Contents**

- NS2 Introduction to NS2 simulator
- Some NS2 examples

#### • NS2 project work instructions

 $27.11.2007$  and  $1$ 

S-38.3148 Simulation of data networks / ns2

## **Introduction**

- The ns2 assignment is about
	- 802.11 DCF MAC mechanism and
	- its interaction with higher layer protocols (UDP/TCP)
- Two traffic scenarios
	- Static:

## **802.11 MAC layer features**

- 802.11 standard specifies two MAC mechanisms
	- PCF (Point Coordination Function): base station polls clients, not used in practice
	- DCF (Distributed Coordination Function): random access scheme, normally used in WLAN networks
- DCF features
	- Random access based on carrier sensing with guard intervals
	- Smaller guard intervals in channel access for small control packets (prioritized traffic)
	- Packets are acknowledged at the link layer and retransmitted in no ACK is received • Exponential backoff
	- In wireless multihop networks additional problems occur due to hidden/exposed nodes
		- RTS/CTS handshake before data transmission
- In our scenario we will not use RTS/CTS
	- We only have base station with clients

 $27.11.2007$  3

S-38.3148 Simulation of data networks / ns2

# **802.11 DCF example**

# **Timeline**

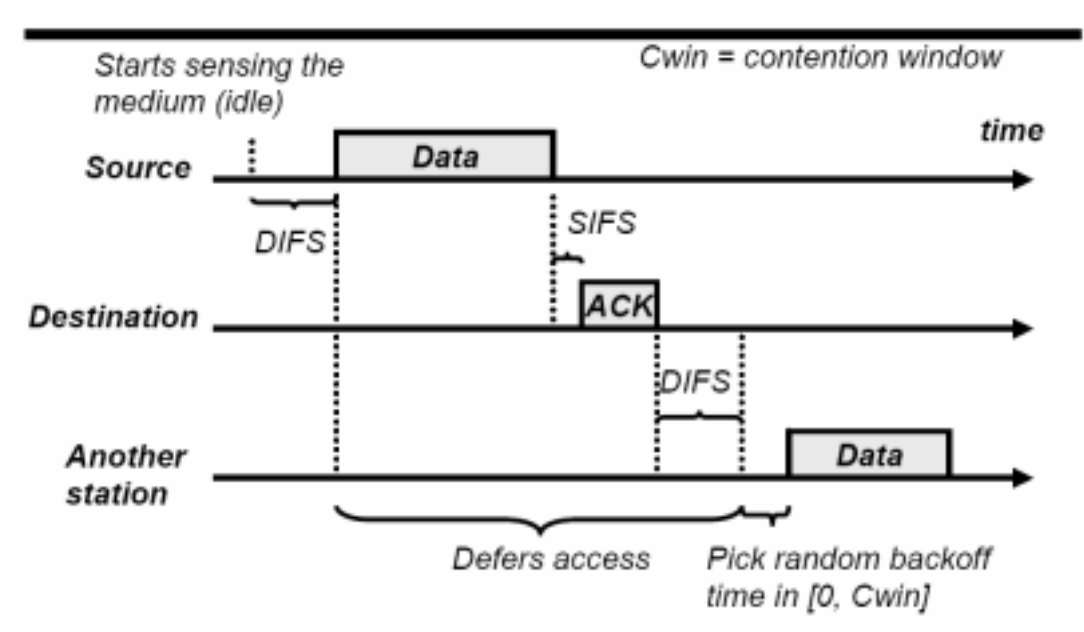

## **Transport layer features**

- We will use both UDP and TCP transport protocols
	- UDP does not really add anything, one must anyway use a traffic source on top of UDP

#### • TCP features

- Implements reliable transport
	- Receiver sends ACKs
	- Bi-directional communication
- Window based flow/congestion control
	- Window size defines an upper bound on the number of unacknowledged packets that can be in the network
	- Transmission rate ~ window/RTT
- TCP congestion control principles
	- Idea: modify window size adaptively based on "available capacity"
	- AIMD: window grows linearly until at packet loss it is halved
- Fairness: TCP fairness results from the principle that packets can be only sent after receiving ACKs (if ACKs stop coming nothing can be sent)
	- Self-clocking mechanism

27.11.2007 5

S-38.3148 Simulation of data networks / ns2

## **Tasks with static traffic**

- In these tasks the aim is to investigate the efficiency of 802.11 DCF mechanism with different transport protocols
	- Performance depends on packet size and properties of UDP/TCP
- Task 1
	- Simulate a greedy CBR source over 802.11
	- Measure the throughput
		- Requires analysis of the trace file
	- Parameter: packet size
	- Skeleton file: task-1.tcl
- Task 2
	- Use a greedy TCP source over 802.11
	- Measure the throughput
		- Measuring more easy
	- Parameter: packet size
	- Skeleton file: task-2.tcl

## **Task 3: flow level simulation (1)**

- Flow-level model
	- Model for elastic traffic (file transfers as controlled e.g. by TCP)
	- Dynamioc system with randomly arriving flows sharing the resources, the flows have random sizes
	- Performance = mean time to transmit whole file or average throughput
	- Models the performance of data traffic
- Task 3
	- We simulate random TCP flows/file transfers over 802.11
	- Requests for file transfers arrive according to a Poisson process with rate  $\lambda$
	- $-$  Theoretical capacity  $C = 11$  Mbps
	- $-$  Mean file size B = 400 packets (exponentially distributed), packet size 1460B (+ 40B of IP overhead)
	- Study mean file transfer delay as a function of load,  $ρ = λ * (B / C)$

 $27.11.2007$   $7$ 

S-38.3148 Simulation of data networks / ns2

### **Task 3: flow level simulation (2)**

- Idealized model for TCP
	- Assume that TCP shares bandwidth perfectly fairly (ok in our case)
	- Rate adaptation is instantaneous
		- with N(t) flows in system, each flow always gets C/N(t)
	- Flows arrive according to a Poisson process
	- $\Rightarrow$  Processor sharing model
	- The system is stable if  $p < 1$  (i.e., the mean delay  $\lt \infty$ )
	- Compare the simulations with TCP over 802.11 to above idealized system
- **Schedule** 
	- 1st question session: Fri, 30.11., at 14 16, in Maari-M (Maarintalo)
	- 2nd question session: Tue, 11.12., at 14 16, in Maari-M (Maarintalo)
	- Deadline: Fri, 21.12., at 12:00

#### **Task 3 skeleton**

- Flow level simulations of TCP
	- event scheduling handled from Otcl level
	- scheduling concerns arrival and departure of flows
	- a skeleton code for handling this is given
	- the skeleton code is in file task-3.tcl
- Your task is to…
	- create the topology,
	- implement the main program for controlling the simulation,
	- implement the final computation of performance statistics

27.11.2007 9

S-38.3148 Simulation of data networks / ns2

#### **Some hints for programming (1)**

- Creating an array of TCPs
	- you can create an array in TCL without declaring it first
	- example: creating 10 TCPs, configuring them and storing them in the array tcp()

```
for {set nn 0} {$nn < 10} {incr nn} {
 set tcp_s($nn) [new Agent/TCP/Reno]
 $tcp_s($nn) set packetSize_ 1460
 $tcp_s($nn) set window_ 1000
 $tcp_s($nn) set fid_ $nn
  ...
}
```
multidimensional arrays: for example,  $\xi$ tcp\_s(2,3) = tcp-agent in class 2 and id 3

# **Some hints for programming (2)**

- Accessing lists
	- lists can be initialized easily
	- operations for lists:
		- llength : length of the list
		- lindex : pick element at given index from the list
		- lappend : insert element
		- lreplace : search and replace

– Example:

set a {1 2 3 4} set b [lindex \$a 1] (=> b = 2, indexing starts from 0) lappend  $$a 5 (=> a = {1 2 3 4 5})$ 

 $27.11.2007$  11